# CSCI 136 Data Structures & Advanced Programming

Jeannie Albrecht Lecture 5 Feb 19, 2014

## Administrative Details

- Lab 2 is today
- We'll go over design at the beginning of lab
- You may work with a partner

## Last Time

- Continued reviewing Java and arrays
	- Pokerhand example
	- I'm skipping the rest of PokerHand to save time… • Code is posted and I posted extra notes/slides

## Today's Outline

- Quickly review Strings in Java (end of Java refresher!)
- Learn about Assertions and pre/post conditions
- Discuss Associations and Vectors
- We need to go quickly...we'll slow down on Friday!

# Quick Review: Strings in Java

• Useful methods (also check javadocs)

- indexOf(string);
- indexOf(string, startIndex);
- substring(start, end); //[start,end)
- charAt(int index);
- equals(other);
- toLowerCase();
- toUpperCase();
- compareTo(string);
- length();
- startsWith(string);

# Using Strings

- Suppose we want to parse an XML listing of our music library
	- XML = eXtended Markup Language
	- XML is used for many things
	- CD info:
- <CD> <TITLE>Big Willie style</TITLE>
- <ARTIST>Will Smith</ARTIST> <COUNTRY>USA</COUNTRY> <COMPANY>Columbia</COMPANY>
	-
	- <YEAR>1997</YEAR>  $\langle$ /CD>
- How can we find and print just the titles?
	- See CDTitles java
- Redirecting System.in in Unix: java CDTitles < cds.xml

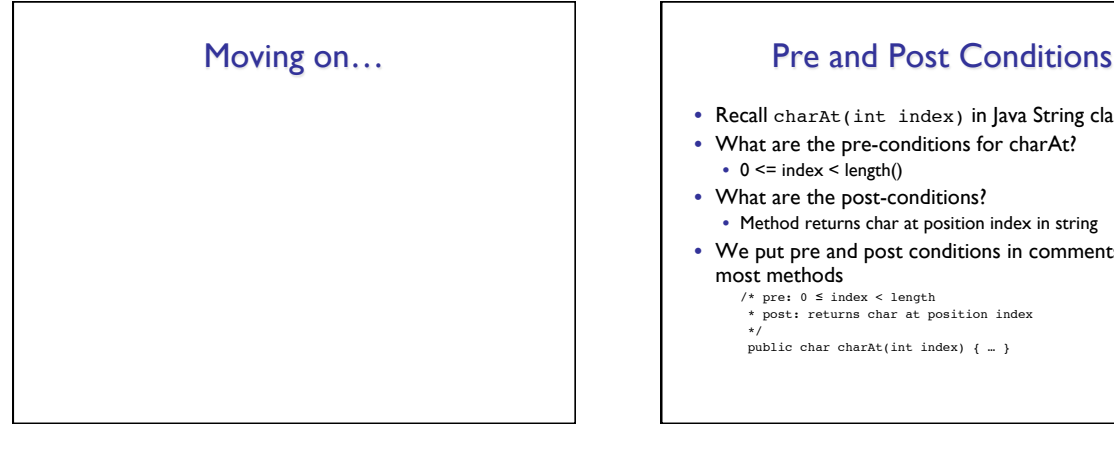

- Recall charAt(int index) in Java String class
- What are the pre-conditions for charAt?
	- $0 \leq$  index  $\leq$  length()
- What are the post-conditions?
- Method returns char at position index in string
- We put pre and post conditions in comments above most methods
	- $/*$  pre:  $0 ≤ index < length$ \* post: returns char at position index \*/

public char charAt(int index) { … }

## Pre and Post Conditions

- Pre and post conditions "form a contract"
- Post-condition is guaranteed if method is called when pre-condition is true
- Examples:
	- s.charAt(s.length() 1): index < length, so valid
	- s.charAt(s.length() + 1): index > length, not valid
- These conditions document requirements that the program should satisfy

# Other Examples

Other places pre and post conditions are useful (see CardPrePost.java):

 public class Card { //pre: TWO <= rank <= ACE //pre: CLUBS <= suit <= SPADES public Card(int rank, int suit) { … }

Also:

 //pre: other is a Card //post: returns true if other has same rank and suit public boolean equals (Object other) { … }

# Assert Class

- Pre and post condition comments are useful as a programmer, but it would be really helpful to know as soon as a pre-condition is violated (and return an error)
- The Assert class (in structure5 package) allows us to programmatically check for pre and post conditions

# Assert Class

public class Assert {

}

public static void pre(boolean test, String message); public static void post(boolean test, String message); public static void condition(boolean test, String message); public static void fail(String message);

## Card.java

- Let's look at Card.java again (CardAssert.java)
- This time, we'll use assertions to check for pre-conditions
	- Have to import structure5.\* in bailey.jar
- Use instanceof to check Object other in equals() method
	- This allows Java to print **useful** error messages when something is wrong

## General Rules about Assert

- 1. State pre/post conditions in comments
- 2. Check conditions in code using "Assert"
- 3. Fail in unexpected cases (such as the default block of a switch statement)
- Any questions?
- You should use Assertions in Lab 2

# Moving on…Dictionary Class

- Now we're going to discuss our first general data structure!
- What is a Dictionary?
	- Really just a *map* from word to definition…
	- These mappings are called Associations
	- Given word, lookup and return definition
	- java Dictionary <word>
	- Prints definition

# Other Associations

- Word → Definition
- Account number → Balance
- Student name → Grades
- Google:
	- URL → page.html
	- page.html  $\rightarrow$  {a.html, b.html, ...} (links in page)
	- Word  $\rightarrow$  {a.html, d.html, ...} (pages with Word)
- In general:
	- Key → Value

# Association Class

- We want to capture the "key  $\rightarrow$  value" relationship in a general class that we can use everywhere
- What type do we use for key and value instance variables?
	- Object!
	- We can treat any thing as an Object since all classes inherently extend Object class in Java…

### Association Class import structure5.\*; class Association { protected Object key; protected Object value; //pre: key  $!=$  null public Association (Object K, Object V) { Assert.pre (K!=null, "Null key"); key = K; value = V; } public Object getKey() {return key;} public Object getValue() {return value;} public Object setValue(Object V) { Object old = value;  $value = v$ : return old; } }

## Dictionary Class

- Now that we have an Association class, let's implement Dictionary.java
- A Dictionary object is really just a collection of Associations
- What should we use to store our Associations?
	- An array!

```
Dictionary.java (version 1) protected Association words[] = new Association[5];
public Dictionary() {
words[0] = new Association("perception", "Awareness of an object of thought");
     words[1] = new Association("person", "An individual capable of moral agency");
     words[2] = new Association("pessimism", "Belief that things generally happen for the worst");
 words[3] = new Association("philosophy", "Literally, love of wisdom.");
words[4] = new Association("premise", "A statement whose truth is used to infer that of others");}
// post: returns the definition of word, or "" if not found.
public String lookup(String word) {
 for (int i = 0; i < words.length; i++) {
 Association a = words[i];
 if (a.getKey().equals(word)) {
 // note cast to recover type from Object
 return (String)a.getValue(); 
              }
 } 
 return "";
}
```
## Problems with Arrays

- Dictionary is a fixed size
	- How do we support addWord?
- Possible solutions:
	- Big array and keep a counter of current number of words
		- Error prone. What if we run out of space in array?
	- Big array-like data structure that can dynamically grow and manage itself

## **Vectors**

- Vectors are collections of Objects
- Methods include:
	- add(Object o), remove(Object o)
	- contains(Object o)
	- indexOf(Object o)
	- get(int index), set(int index, Object o)
	- remove(int index)
	- add(int index, Object o)
	- size(), isEmpty()

# Dictionary.java (version 2)

```
protected Vector defs;
public Dictionary() {
   \det S = new Vector();}
```

```
public void addWord(String word, String def) {
  defs.add(new Association(word, def));
}
// post: returns the definition of word, or "" if not found.
```

```
public String lookup(String word) {
 for (int i = 0; i < defs.size(); i++) {
 Association a = (Association)defs.get(i);
           if (a.getKey().equals(word)) {
                  return (String)a.getValue(); 
           }
```

```
 }
   return "";
```
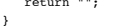

## Dictionary.java (version 2) public static void main(String args[]) { Dictionary dict = new Dictionary(); dict.addWord("perception", "Awareness of an object of thought"); dict.addWord("person", "An individual capable of moral agency"); dict.addWord("pessimism", "Belief that things generally happen for the worst"); dict.addWord("philosophy", "Literally, love of wisdom."); dict.addWord("premise", "A statement whose truth is used to infer that of others"); }